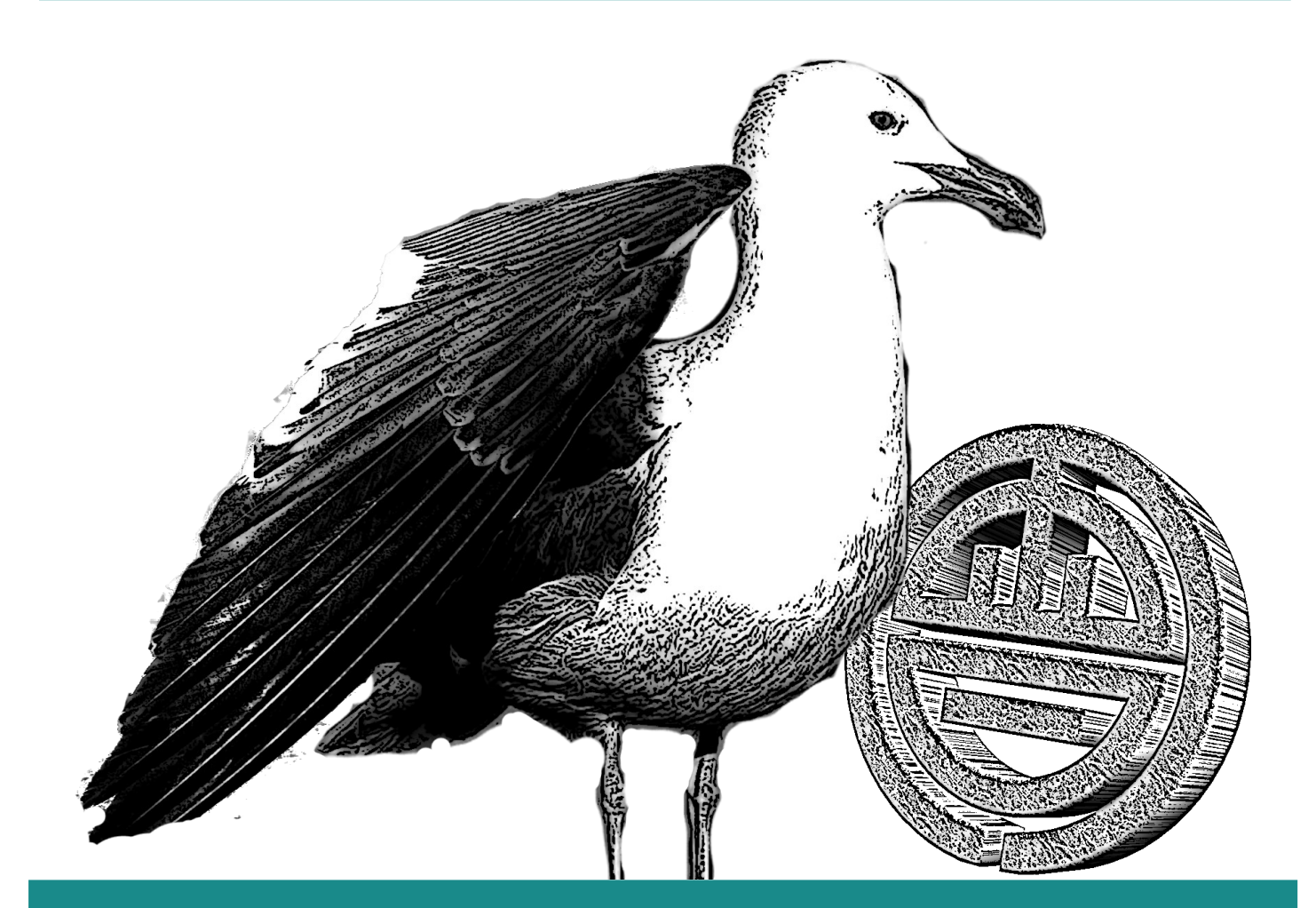

# OpenOffice.org オープンオフィス にしませんか?

会津若松市が導入した無償オフィスソフト

#### 会津若松市情報政策課

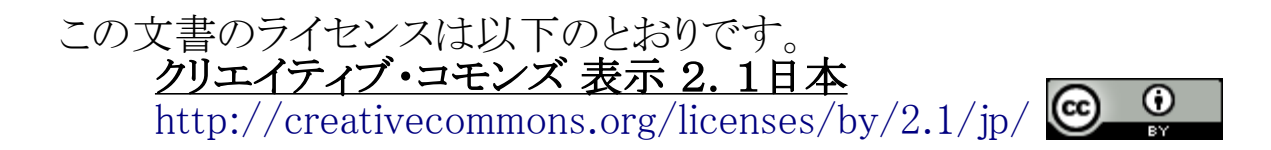

# この資料について

この資料を通じて、会津若松市 が取り組んでいる、オープンオ フィス・オープンドキュメントの導 入についてお伝えします。

# この資料について

「会津若松市では、 「オープンオフィス」と「オープンドキュメント」 を活用して、公共サービスの向上や行政コス トの削減、公文書保存の適正化に取り組んで います。 この資料は、市の取り組みを市民の皆さん に理解して頂き、メリットを共有して頂くため に作成しました。 会津若松市が保有している 840 台のパソ コンでは、現在、オープンオフィスを使用して 日々の業務を行っています。 オープンオフィスに興味があっても利用 に踏み出せずにいる方は、是非この資料を ご覧頂き、まずはお使いのパソコンで利用し てみて頂きたいと思います。 これまでは、市の作成した申請様式などの 文書へ記入を行うには、特定のソフトウェア を購入する必要がありました。 オープンオフィスとオープンドキュメントを 活用することで、市の作成した文書は、誰で も負担無く利用することが出来るようになり ます。

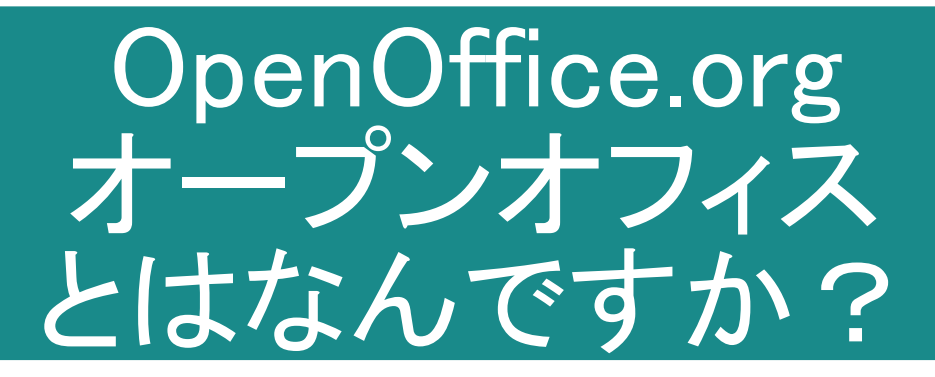

会津若松市は、オープンオフィ スを全庁に導入して、コストの削 減や公共サービスの向上に役立 てています。 この「オープンオフィス」とはどの ような物なのでしょうか?

## オープンオフィスとはなんですか?

「オープンオフィス」とは、 ・ワープロ機能 ・表計算機能 ・プレゼンテーション機能 などを持った、パソコンで文書作成をする為の 「オフィスソフト」です。 「オープンオフィス」は、 インターネットなどで無償で配布されており、誰 ■でも自由に自分のパソコンにインストールして、■ 利用することが出来ます。 オープンオフィスは、賛同者が協力しあい、インターネット上 で開発が行われています。 この開発方法は、ソフトウェアの設計書(ソース)が一般に 公開されていることから、 「オープンソース」 ■と呼ばれ、オープンオフィス以外にも、様々な優れたソフトウェ アが開発されています。 今でも世界中の人たちが、オープンオフィスの開発を続け ています。 無償 自由 また、「オープンオフィス」は、パソコンで作成さ■ れる文書の国際標準規格「オープンドキュメン ト」を作成・編集することができます。 ■ オープンドキュメントで作成された文書は、無■ ■償のオープンオフィスを始め、対応する様々な■ オフィスソフトを自由に選択し、編集を行うこと が出来ます。 これは、今までにない画期的な事なのです。

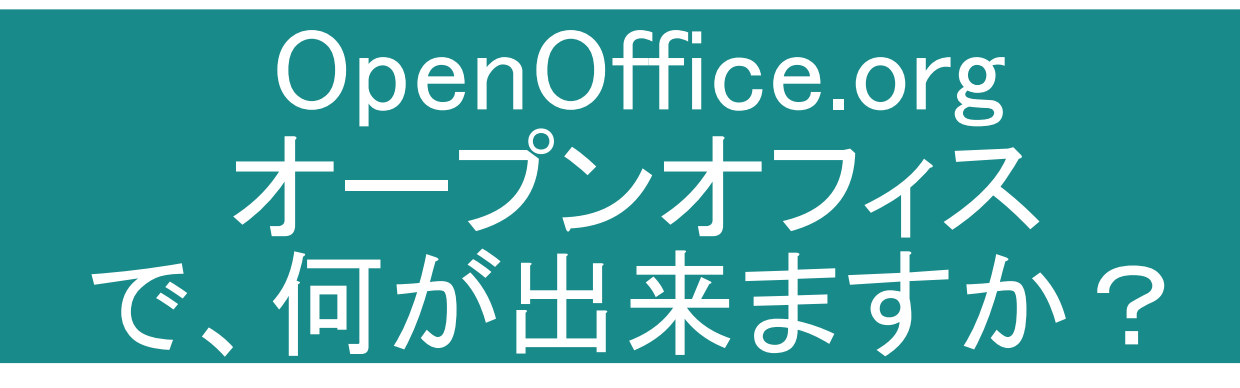

会津若松市が利用している オープンオフィスで、何が出来る のでしょうか?

# オープンオフィスで、何が出来ますか?

# 「オープンオフィス」には、以下の代表的な機能が あります。

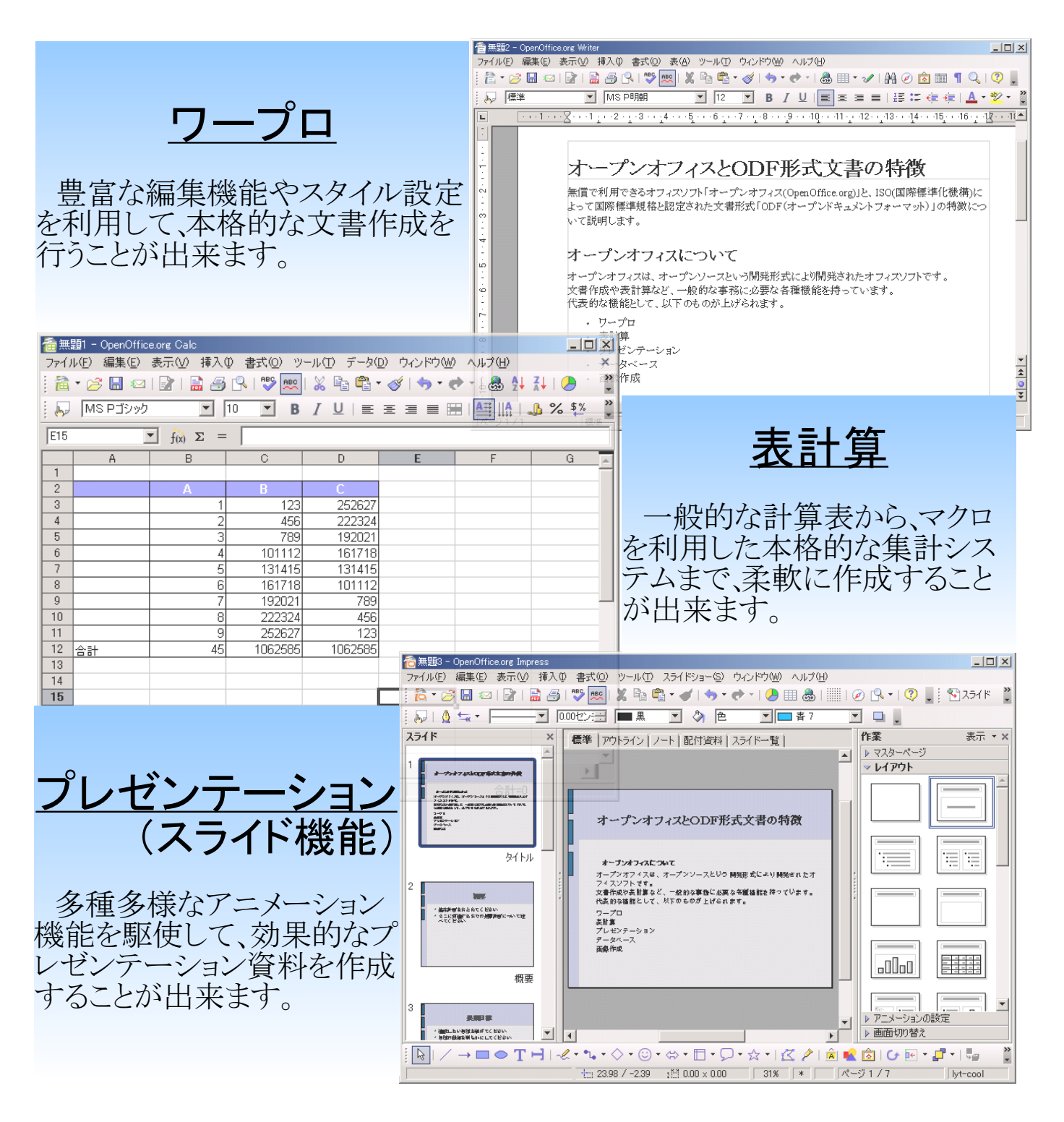

# オープンオフィスで、何が出来ますか?

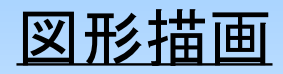

 本格的な機能を備えた図形作成 ツールです。 手軽なイラスト作成から、立体スキャ ナ連携などの業務利用まで利用する ことが出来ます。

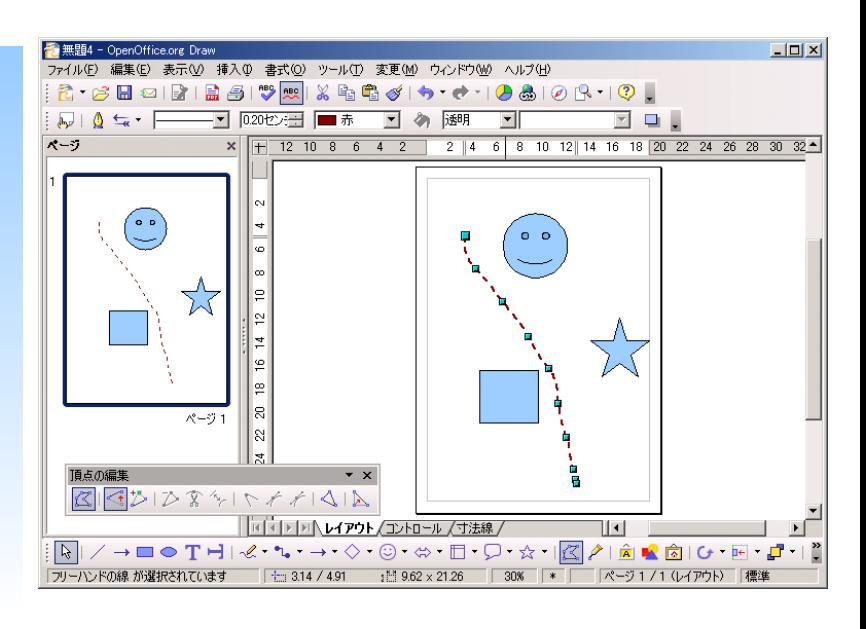

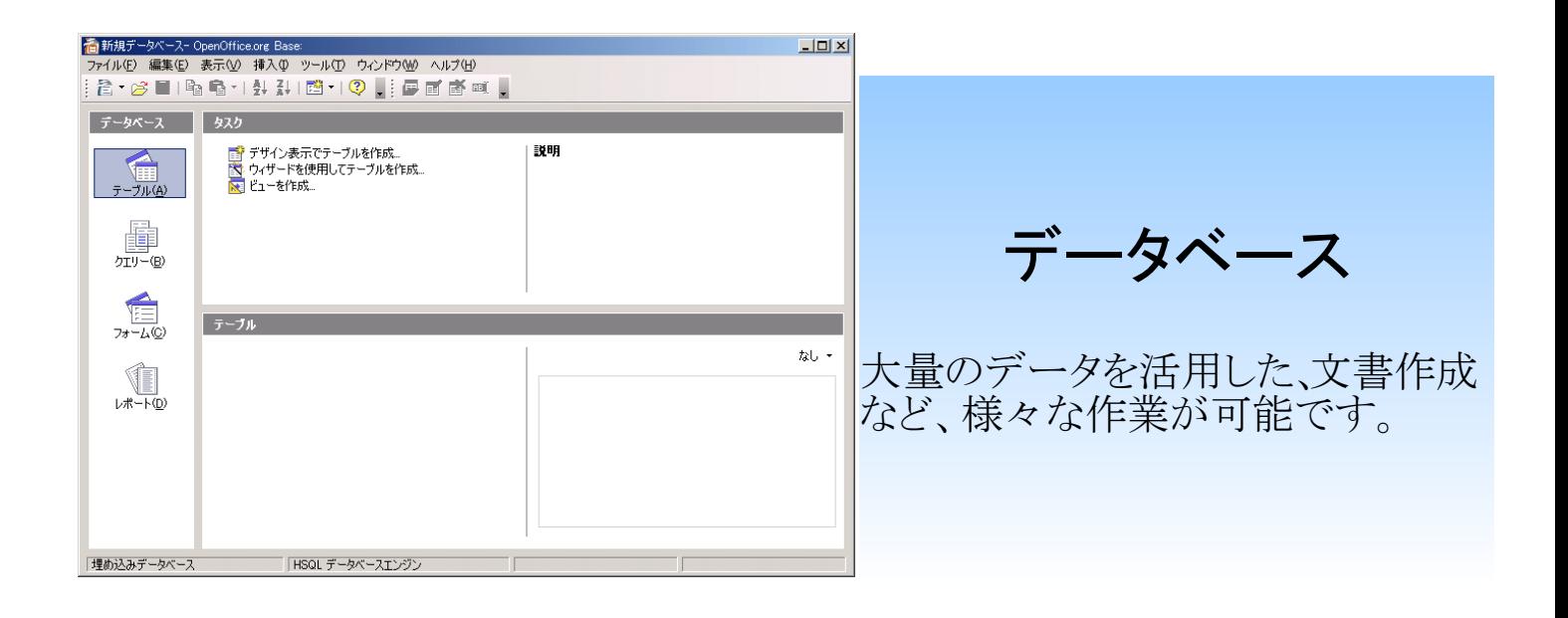

これらの便利な機能を使って、 日常必要な文書の作成を行う ことが出来ます。

# オープンオフィスで、何が出来ますか?

# 他にも以下の様な機能があります。

- 他のオフィスソフトで作成された文書を、編集することが 出来ます。 (多少の修正が必要な場合があります) ● オープンオフィスで作成した文書は、他の様々な対応ソ フトで編集を行うことが出来ます。 ● PDF文書を作成することが出来ます。 ● PDF文書を編集することが出来ます。 (追加機能により) ● 様々な機能を追加することで、より便利に利用することが 出来ます。 ● オープンドキュメント形式の文書を編集することが出来ま す。 ※オープンドキュメントについては、後で詳しく述べます。 ● Linuxなどの様々なパソコン環境で利用することが出来
	- ます。
	- USBメモリで持ち運び、外部のパソコンでも起動できるタ イプがあります。

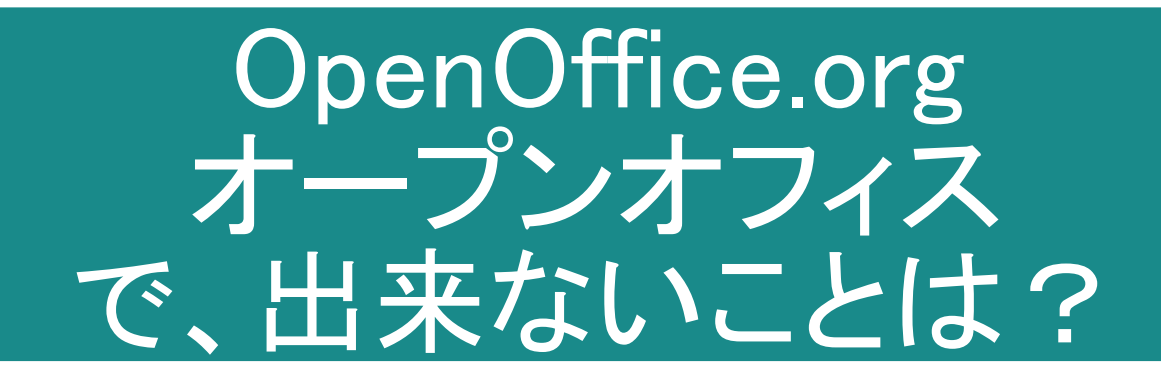

会津若松市が利用している オープンオフィスで、何が出来る のでしょうか?

# オープンオフィスで、出来ないことは?

オープンオフィスは無償でありながら非常に高機能なソフトウェ アですが、以下の様な点に気をつける必要があります。

- オープンドキュメント以外の文書が型崩れする場合があります。 他のオフィスソフトで作成された文書を編集する際には、必要なレイア ウト修正を加えた上で利用してください。
- 罫線に点線・破線などを使用できない場合があります。

代わりに二重線などが豊富に用意されていますので、これらの線種を 活用して文書をデザインしましょう。

● フォント(文字デザイン)が含まれません。

デザイン文字を利用したい場合には、インターネットなどから別途入手 する必要があります。 また、年賀状作成ソフトなどからも入手可能です。

参考:「自由に使えるオープンソースの日本語フォント」 <http://sourceforge.jp/magazine/09/04/27/0313213>

#### ● イラストなどの素材が含まれません。

インターネットで豊富な素材が配布されていますので、別途入手して利 用ください。

参考:「日本語環境改善拡張機能」

[http://sourceforge.jp/projects/openoffice-docj/releases/?package\\_id=9481](http://sourceforge.jp/projects/openoffice-docj/releases/?package_id=9481)

#### • 宛名ラベルや文書テンプレートがありません。

イラストと同様に、インターネットで豊富な素材が配布されていますの で、別途入手して利用ください。 参考:「日本語環境改善拡張機能」 [http://sourceforge.jp/projects/openoffice-docj/releases/?package\\_id=9481](http://sourceforge.jp/projects/openoffice-docj/releases/?package_id=9481)

• メーカーによるサポートや保証がありません

トラブルが発生した場合には、インターネット上の情報を活用することで 問題を解決できます。

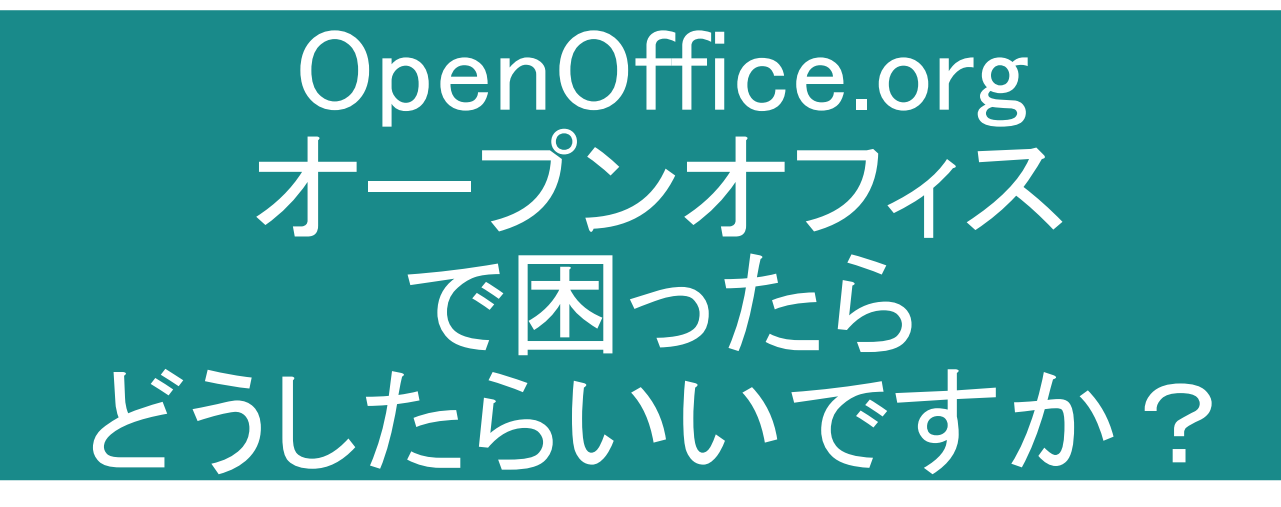

オープンオフィスで困ったとき には、専門書で調べるなどの他 に、インターネットという頼れる味 方があります。

# オープンオフィスで困ったらどうしたらいいですか?

オープンオフィスには、市販のオフィスソフトのようなメーカー によるサポートがありません。 操作などで分からない事があった時は、以下の方法で解決する事 が出来ます。 インターネット検索を活用する

インターネットには、オープンオフィスに関する様々な情報が溢れていま す。まずは、インターネット検索を使って、有効な情報を探してみると良いで しょう。

「オープンオフィス 印刷できない」 「Writer 文字 書式」

などの様に、複数の言葉を使って条件を絞り込み、上手く必要な情報を 見つけ出すことで、手早く問題を解決できます。

# ガイドブックなどのマニュアルを活用する

オープンオフィスの使用方法を、冊子の形式でまとめたものが欲しくなる 場合もあります。

そういった場合には、有志の方が作成した、様々なマニュアルを、インター ネット上から手に入れることが出来ます。

オープンガイドブック OpenOffice.org2.0 <http://ooosupport.good-day.net/ja/documents/manual/#openguidebook-OOo2.0>

オープンオフィス 3 入門ガイド

http://openoffice-docj.sourceforge.jp/wiki/Documentation/Beginers guide3

# オープンオフィスで困ったらどうしたらいいですか?

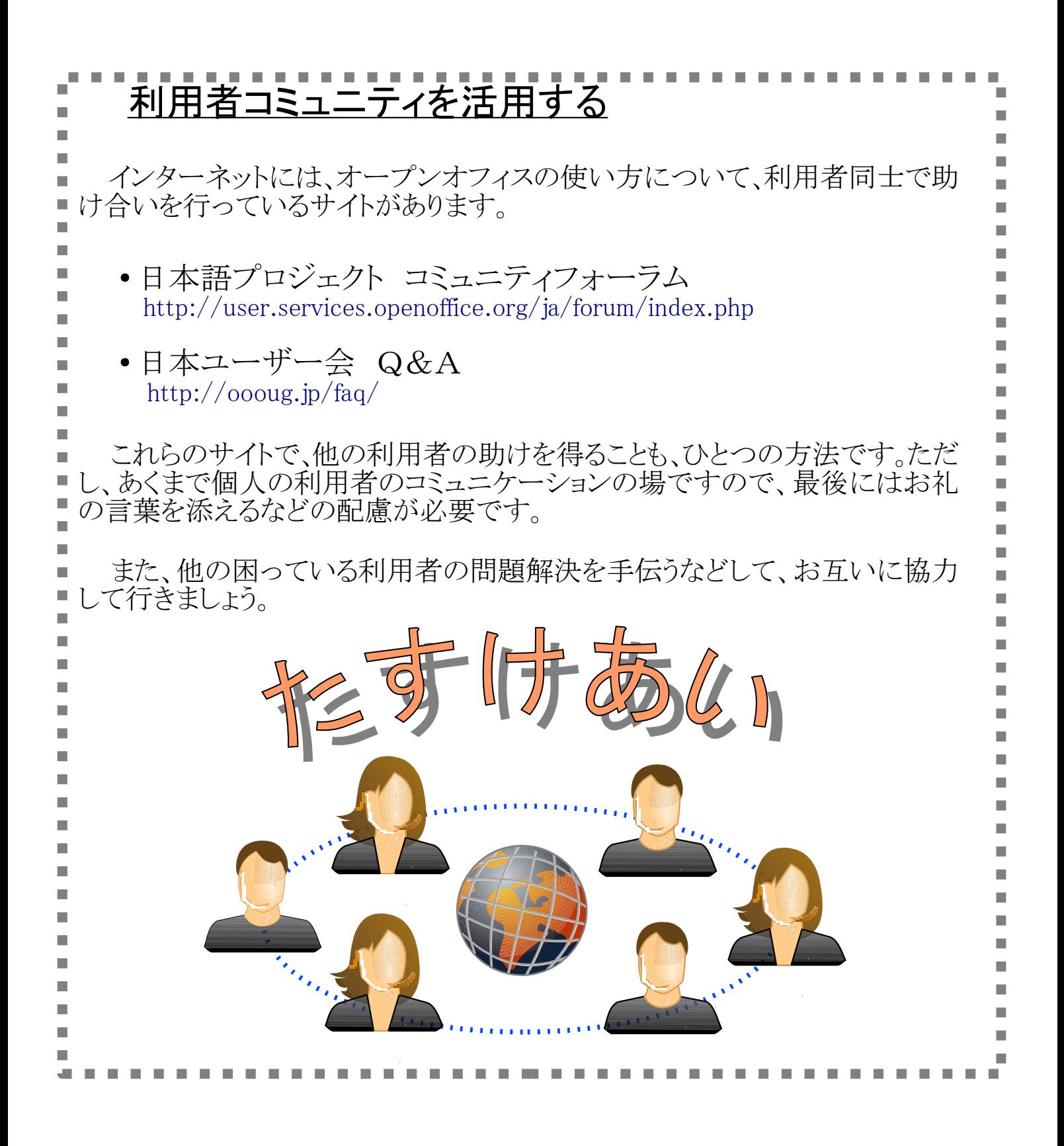

# オープンオフィスで困ったらどうしたらいいですか?

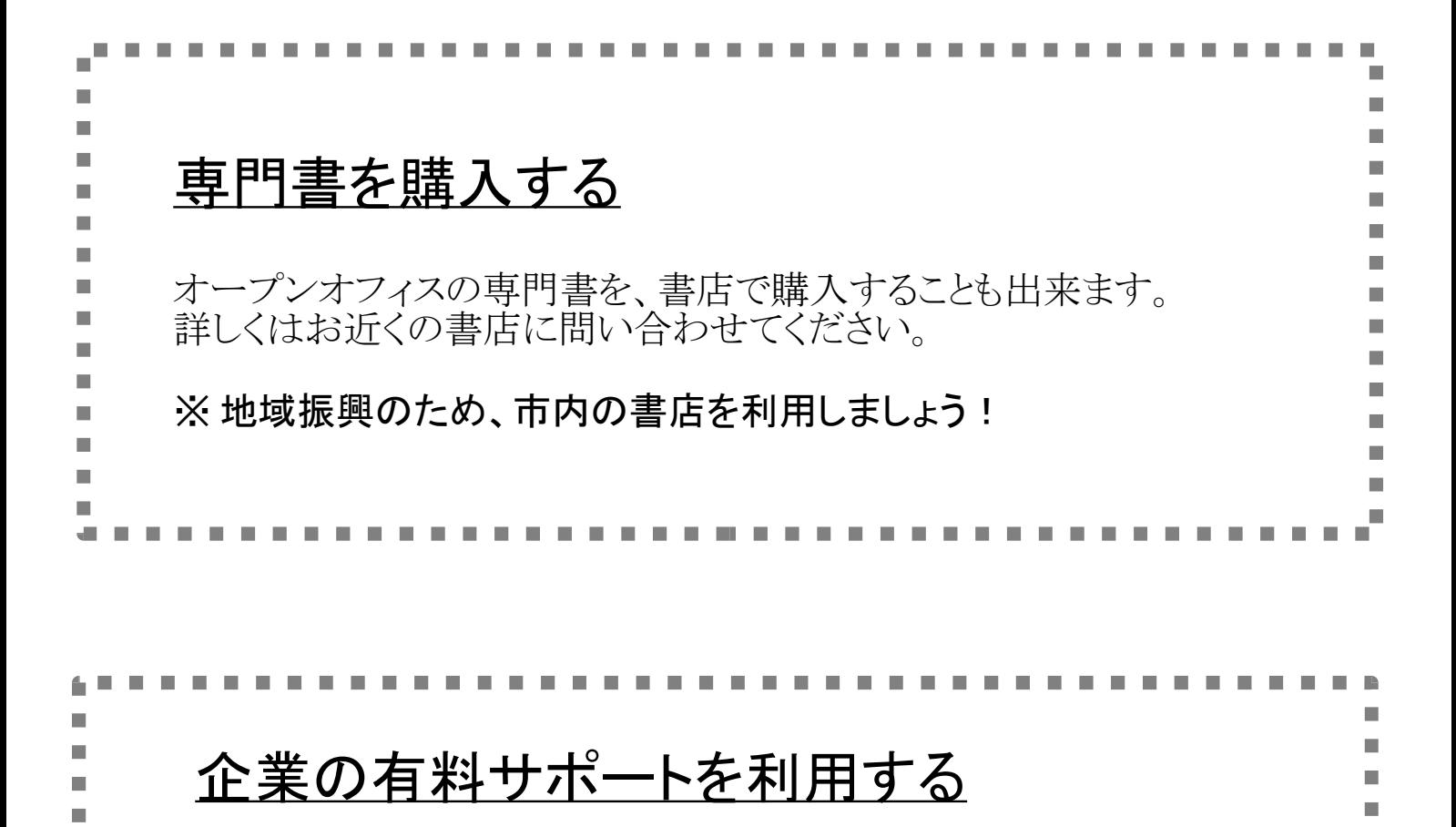

オープンオフィスの有料サポートを行っている企業もあります。 有料サポートでは、確実な問題解決を受けることが出来ます。 また、移行コストの算定が明確になるなど、様々なメリットがあります。

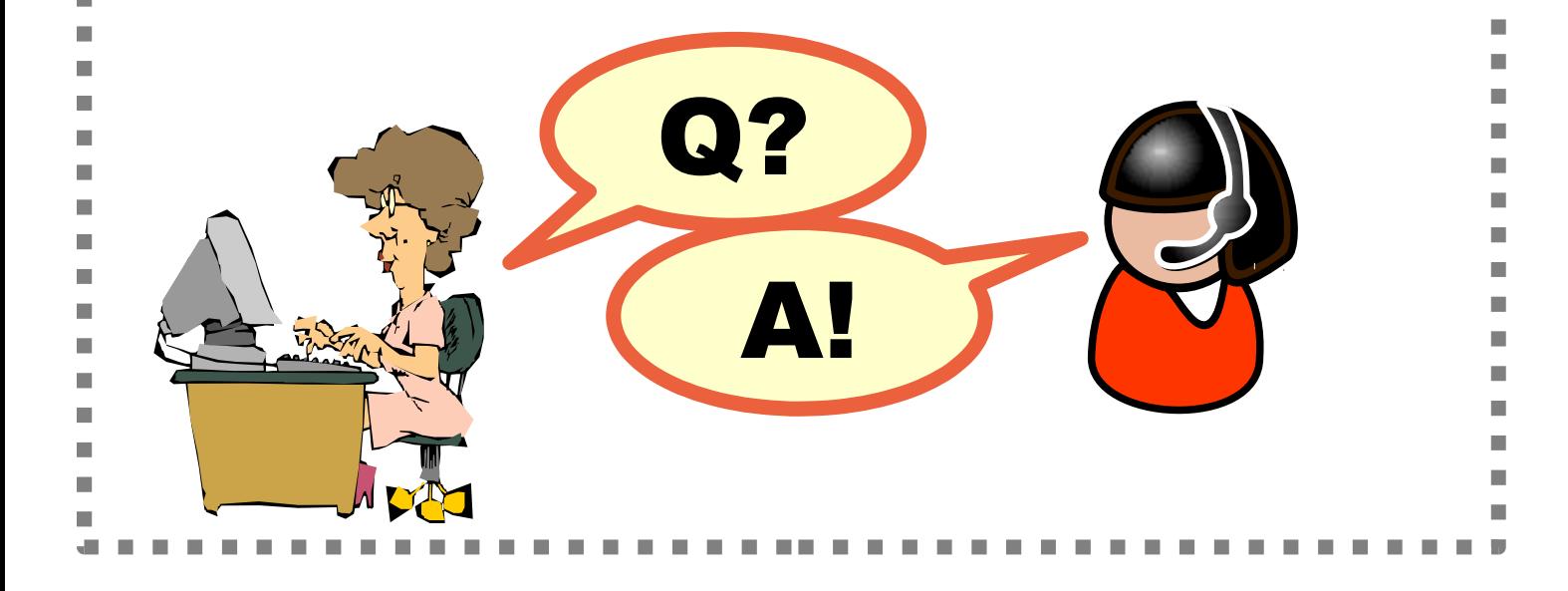

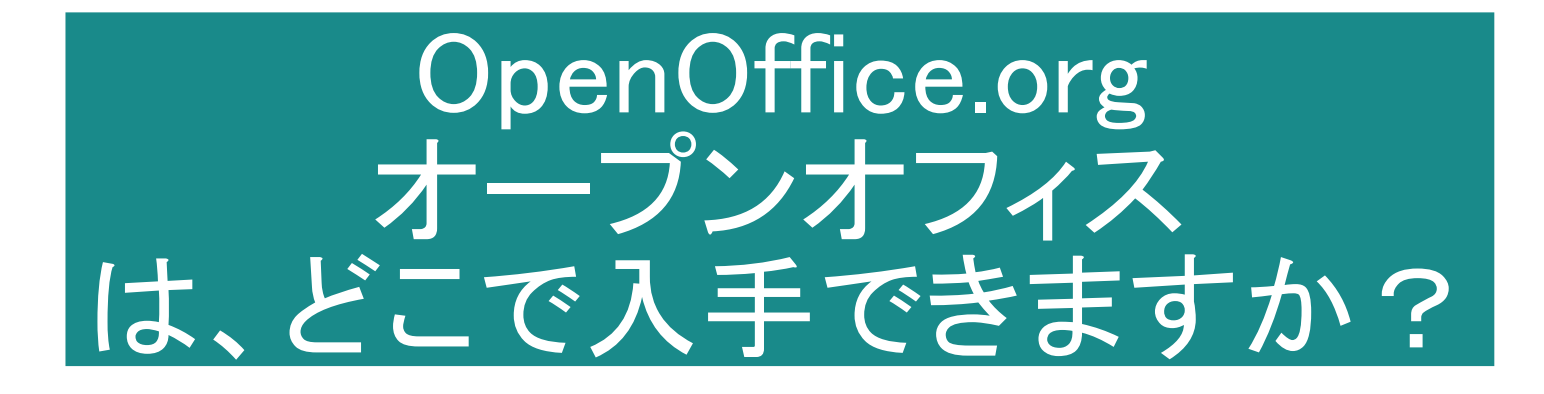

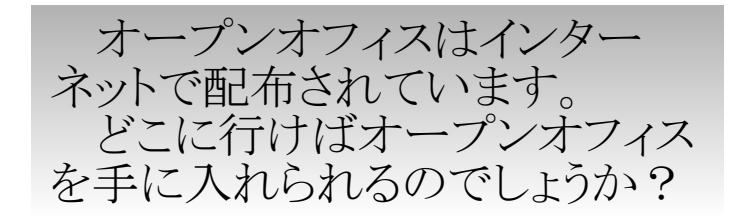

# オープンオフィスは、どこで入手できますか?

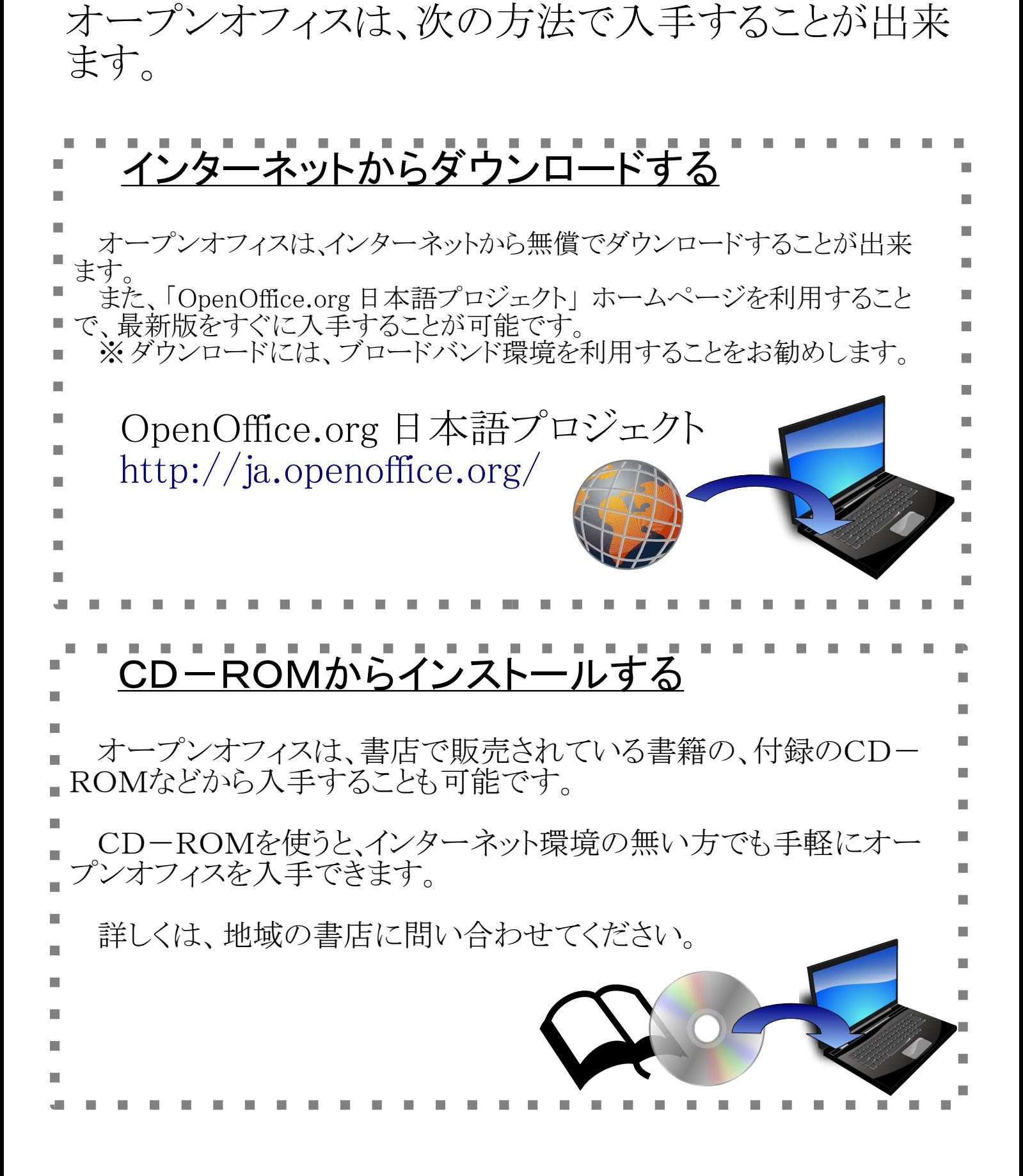

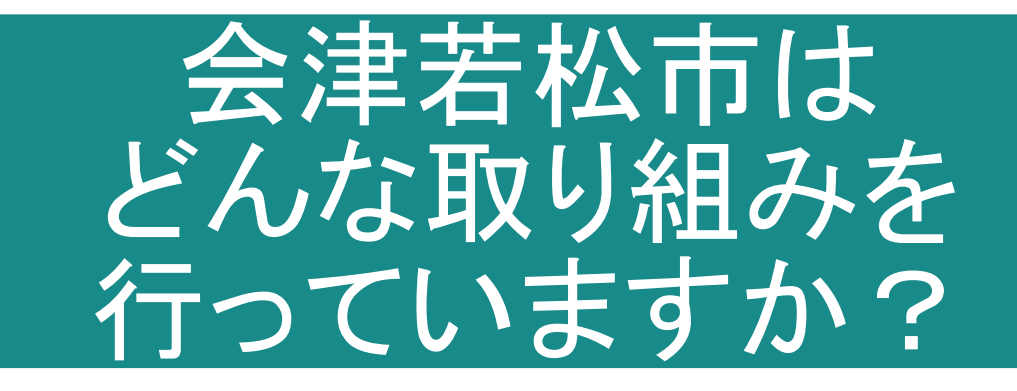

会津若松市では、どんな活動 を行っているのでしょうか?

# 会津若松市は、どんな取り組みを行っていますか?

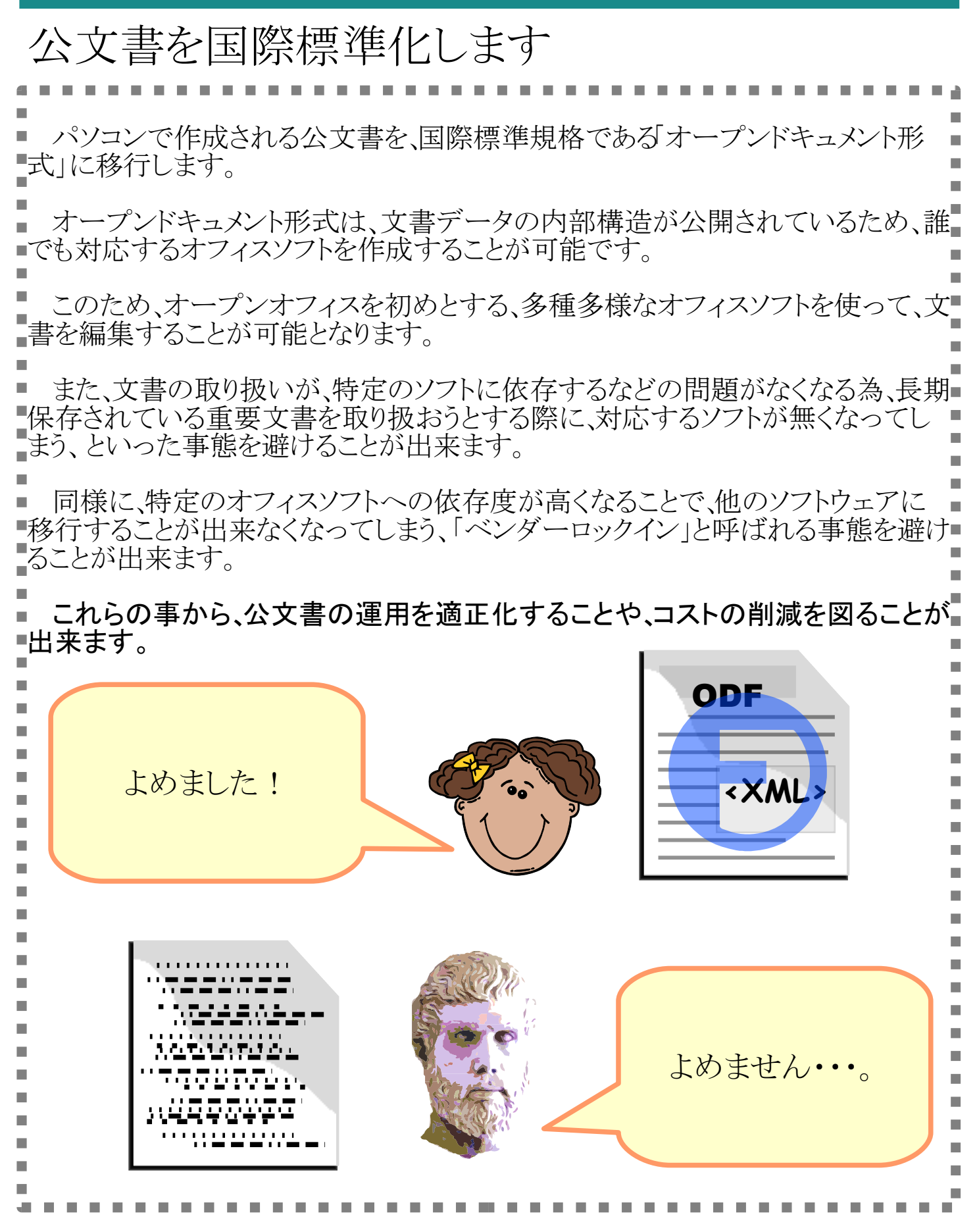

## 会津若松市は、どんな取り組みを行っていますか?

現在、会津若松市役所では、事務作業用として約840台のパソコンが 稼動しています。 これまでは、この約840 台のパソコンで利用するオフィスソフトに、約 1750 万円以上の経費が必要でした。 無償で利用できる、オープンオフィスを活用することで、オフィスソフト ■の購入にかかる費用を、約1500 万円削減する計画です。 この金額は、これまで使用してきたオフィスソフトのうち、15%程度は継 続して使い続ける必要があると見込んで、 約 1750 万円  $\times$  85 % = 約 1500 万円 として算定しています。 この費用効果は、定期的に有償ソフトウェアを購入し続けた場合を想 定すると、長期にわたってオープンオフィスを利用することで、さらに大き くなります。 また、市民の皆さんの場合、利用されているオフィスソフトの価格プラン こによって、金額は大きく変わります。 パソコン購入費用を削減します

会津若松市は、どんな取り組みを行っていますか?

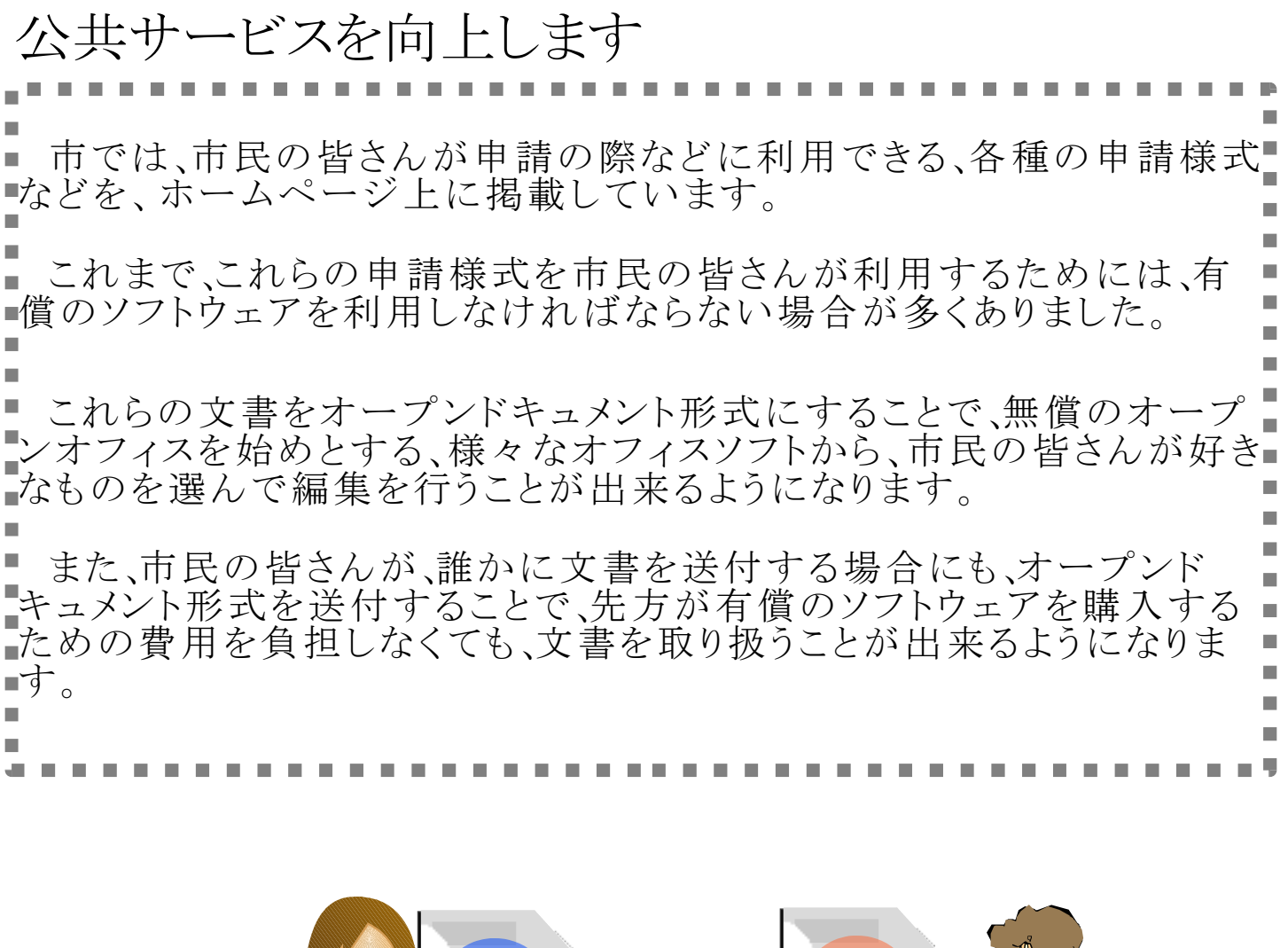

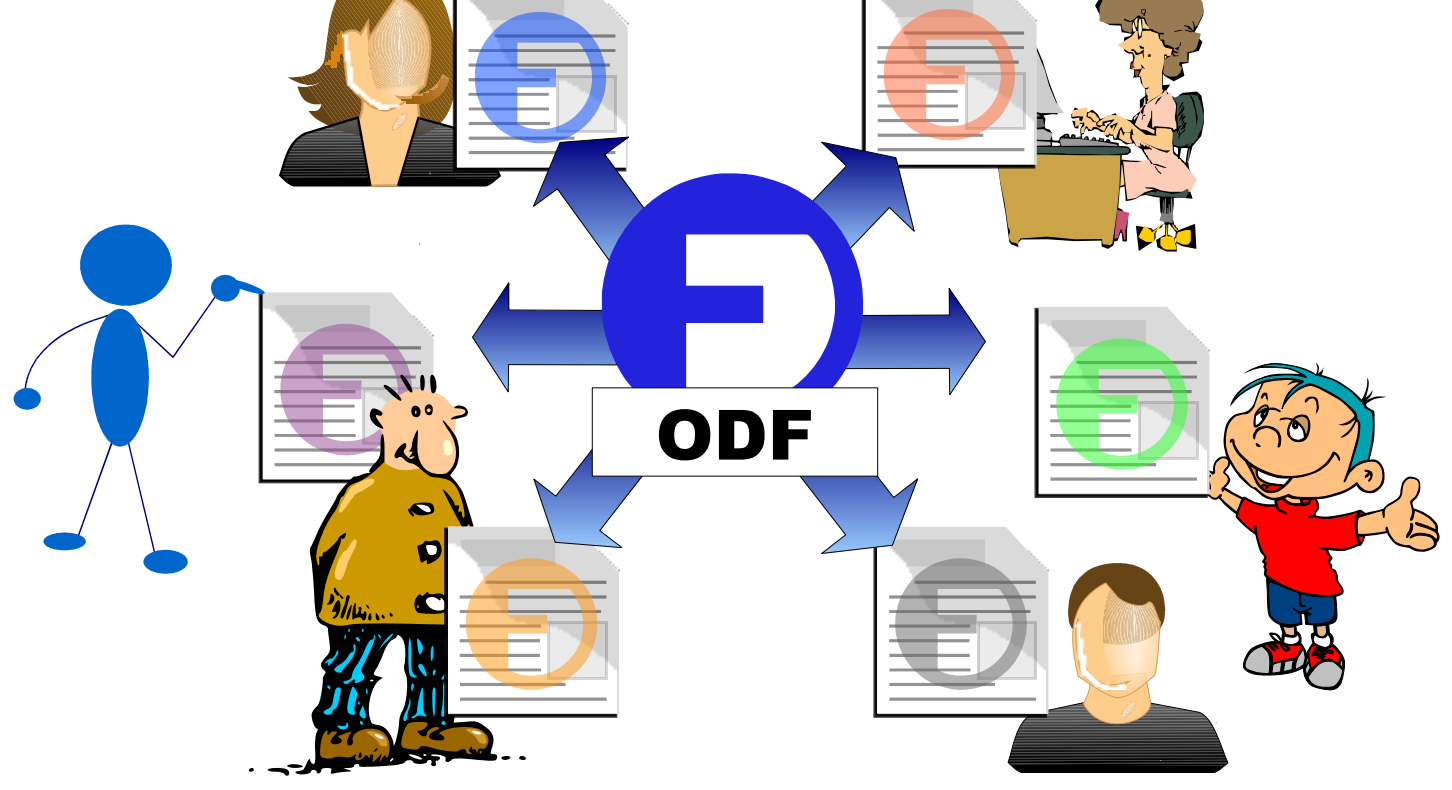

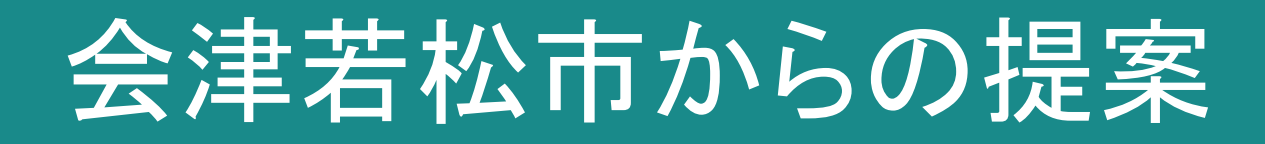

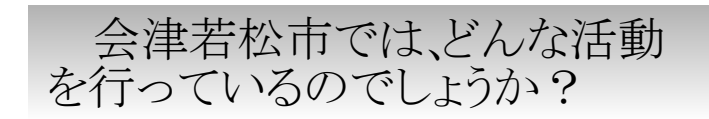

# 会津若松市からの提案

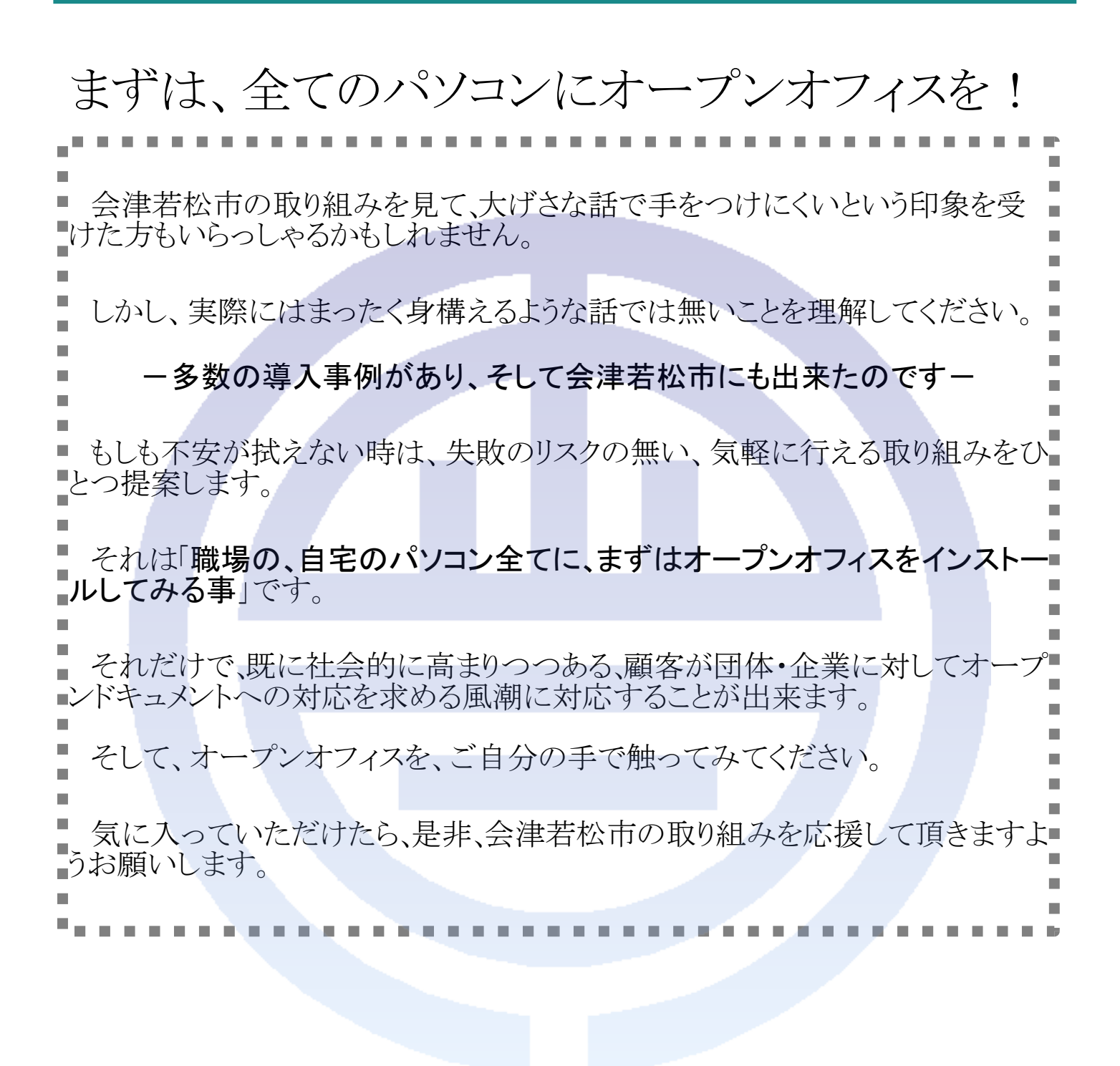

会津若松市では、オープンオフィス・オープンドキュメント導入の取り 組みを情報公開しています。

<http://www.city.aizuwakamatsu.fukushima.jp/ja/shisei/torikumi/ooo/index.htm>

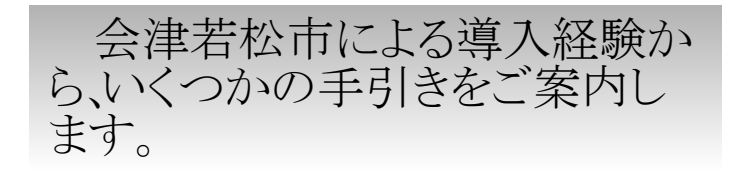

### ソフトランディングを目指しましょう!

オープンオフィスの導入・運用は、オープンオフィス自体や環境が成熟してき たことから、もはや身構える必要の無いものになってきました。 しかしながら、「他が成功したから大丈夫」と、準備もなく無理に移行してしまう と、現場に大きな負担を掛けてしまいます。 なるべく早めに提案を始め、不安の声には、即座に対応策を打ち出すなど、現 場の人間が不安を抱かなくて済むように、最大限の配慮をしましょう。 また、配布文書などをオープンドキュメントで作成し、これまで同様の文書が作 成できることを手にとって実感して貰うのも良いでしょう。 既存文書のオープンドキュメントへの移行は、一気に行ってしまうのではなく、 ■取り扱う必要のあるものから、徐々に移行していくことで、日常業務の範囲で吸 収することが出来ます。 移行期限を明確にしておきましょう オープンドキュメントへの移行を軸にしましょう オープンオフィスは、オープンドキュメントの編集において、本来の機能を発 揮します。 既存文書を、オープンドキュメントへの変換を行わずにそのまま編集し続け た場合、レイアウトの崩れなどが常態化してしまい、業務効率の低下を招く可能 性があります。 既存文書の編集機能はあくまで2次的なものであることを念頭に置き、オー プンドキュメントへの移行を軸に導入を進めましょう。

ソフトランディングを目指しつつも、移行期限は明確にしておくことが重要です。 ■■○年○月○日からはオープンドキュメントに完全移行します」 と、期限を明示しておきましょう。

# 孤立者を出さないようにしましょう

パソコンの導入費用に直面している情報部門とは違い、現場では作業効率 が第一に優先されます。オフィスソフトの移行を理解して貰うには、作業効率の 維持に最大限の配慮を行う必要があります。 当市の場合、サポート掲示板を設置し、質問が投稿されると担当者全員に メールで通知が届くという体制でサポートを行っています。 この他に、電話とVNCを併用しての即時サポートも行っています。 現場で発生する問題は、殆どが数分で解決できるものですが、サポートが解 決しない限り業務は停滞します。 サポートはレスポンスを最大限に重視しましょう。 迅速なサポートを心がけましょう 試験導入を行う場合は、一定の集団単位で運用を行いましょう。 少人数のテスターをバラバラに配置すると、周囲の環境との違いから、業務効 率が低下してしまい、評価の低下に繋がります。 また、テスター集団は、必ずオープンドキュメントでの業務遂行を行うようにしま ■しょう。手になじんだ以前のオフィスソフトを使い続ける限り、実際の業務効率を 図ることができません。

# 味方を作りましょう

「新しい技術に興味のある、ある程度パソコンの扱いに慣れた使用者は、操作" 性の変化による負荷にもある程度の理解を示してくれ、周囲へのサポートも積 極的に行ってくれるかもしれません。 また逆に、普段オフィスソフトの基本機能しか利用していない初級者は、操作 性の違いにあまり影響されません。

基本的な編集操作が同様に行えることを早めに理解して貰い、積極的に利 用して貰える様に働きかけましょう。

#### 共通文書を活用しましょう

組織内で共通に利用している文書は、オープンドキュメント移行の大きなきっかけ になります。

組織全体を対象に、申請・報告などの文書を発行している所属の協力を取り付 け、共通文書を優先してオープンドキュメントに移行していきましょう。

また、組織全体での共通文書作成を、初めて行う際には、何かとトラブルが発生す るものです。

使用者から、文書を訂正する必要のある問題が報告された場合には、即時修正を 行い、最新版を再送付できる体制を整えておきましょう。

#### 使用頻度の高い機能をマスターしておきましょう

差し込み印刷機能や、「スタイルと書式設定」などは、オープンオフィスを活用して ■いく上で非常に大きなウェイトを占めており、また、使いこなすことで文書作成が非常 に楽しくなる機能でもあります。 質問が寄せられた際に、迷い無くサポートが出来るように、これらの機能をマス **■ターしておきましょう。**<br>■■■■■■■■■■■■■■

#### 小さなPRを継続しましょう

■オープンオフィスには、独自の便利な機能や、アイデア溢れる拡張機能など、他には無い 魅力が多くあります。また、効率的に操作を行うためにノウハウも、使用を続ける中で数多く 見つけることが出来ます。

そういった新しい情報を発見したら、メールや掲示板などを活用して、こまめに組織内に■ ■PRを行いましょう。使用者の興味を引きつけ、新たな発見を促すことで、使用率や業務効■ **■率の向上にに結びつけることが出来ます。** 

また、あたりまえ過ぎると感じる機能でさえ、意外と使用者は知らないものです。 便利な機能は何度でもPRを行い、知ってもらう努力を続けましょう。

●既存文書を手早く開くには 文書を右クリック>プログラムから開く> swriter scalc ●PDFを出力・編集する機能 ■●差込み機能の使用方法 などなど・・・

現場との信頼関係を構築し、オープンオフィス・オープンドキュメントへ の移行を成功させましょう!